Segunda Edición

## **Sistemas** SISTEMAS DE INFORMACION UV III **Gerenciales** HARDWARE, SOFTWARE, REDES, INTERNET, DISENO THE HARDWARE, SOFTWARE, REDES, INTERNET, DISENO THE HAT

PISENO POIDIU

Jairo Amaya Amaya

**BIBILIPSIC** 

**DILILE** 

**EIL TENTE** 

Amaya Amaya, Jairo Sistemas de información / Jairo Amaya Amaya. -- 2a. ed. -- Bogotá : Ecoe Ediciones, 2009. 224 p. : il. ; 24 cm. Incluye glosario. Incluye bibliografía. ISBN 978-958-648-635-4 1. Administración de sistemas de información 2. Sistemas de información 3. Administración de bases de datos 4. Lenguaje de programación de computadores 5. Redes de computadores 6. Internet I. Tít. 005.74 cd 21 ed. A1241137 CEP-Banco de la República-Biblioteca Luis Ángel Arango

Colección: Ciencias empresariales Área: Administración

Primera edición: Bogotá, D.C., 2003 Segunda edición: Bogotá, D.C., enero de 2010

ISBN: 978-958-648-635-4

- © Jairo Amaya Amaya
- © Del contenido del Complemento virtual en el SIL (Sistema de Información en Línea) en www.ecoeediciones.com Jairo Amaya Amaya
- © Ecoe Ediciones E-mail: correo@ecoeediciones.com www.ecoeediciones.com Carrera 19 No. 63C-32, Pbx. 2481449, fax. 3461741

Coordinación editorial: Angélica García Autoedición: Magda Rocío Barrero Carátula: Magda Rocío Barrero Impresión: Digiprint Editores E.U. Calle 63 bis No. 70-49, Tel. 4307050

*Impreso y hecho en Colombia*

Dedicado a:

A Adriana, mi esposa, nuestro hijo Jairo Andrés, a nuestras dos gemelitas, María Camila y María Juliana, quienes son la mayor riqueza que tengo, mi fuente de amor e inspiración.

A mis lectores, a quienes espero que este libro les agregue valor y les permita mejorar.

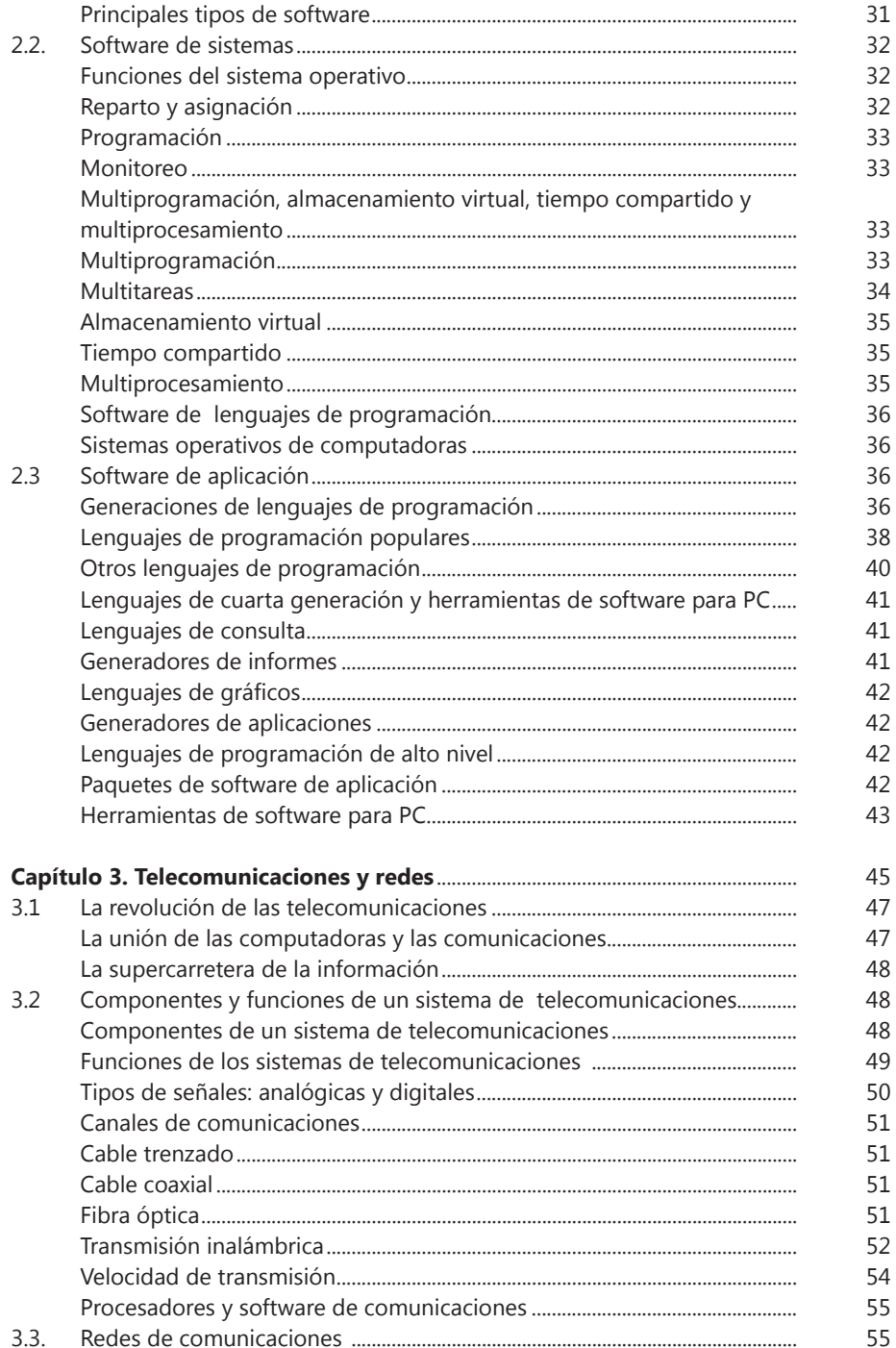

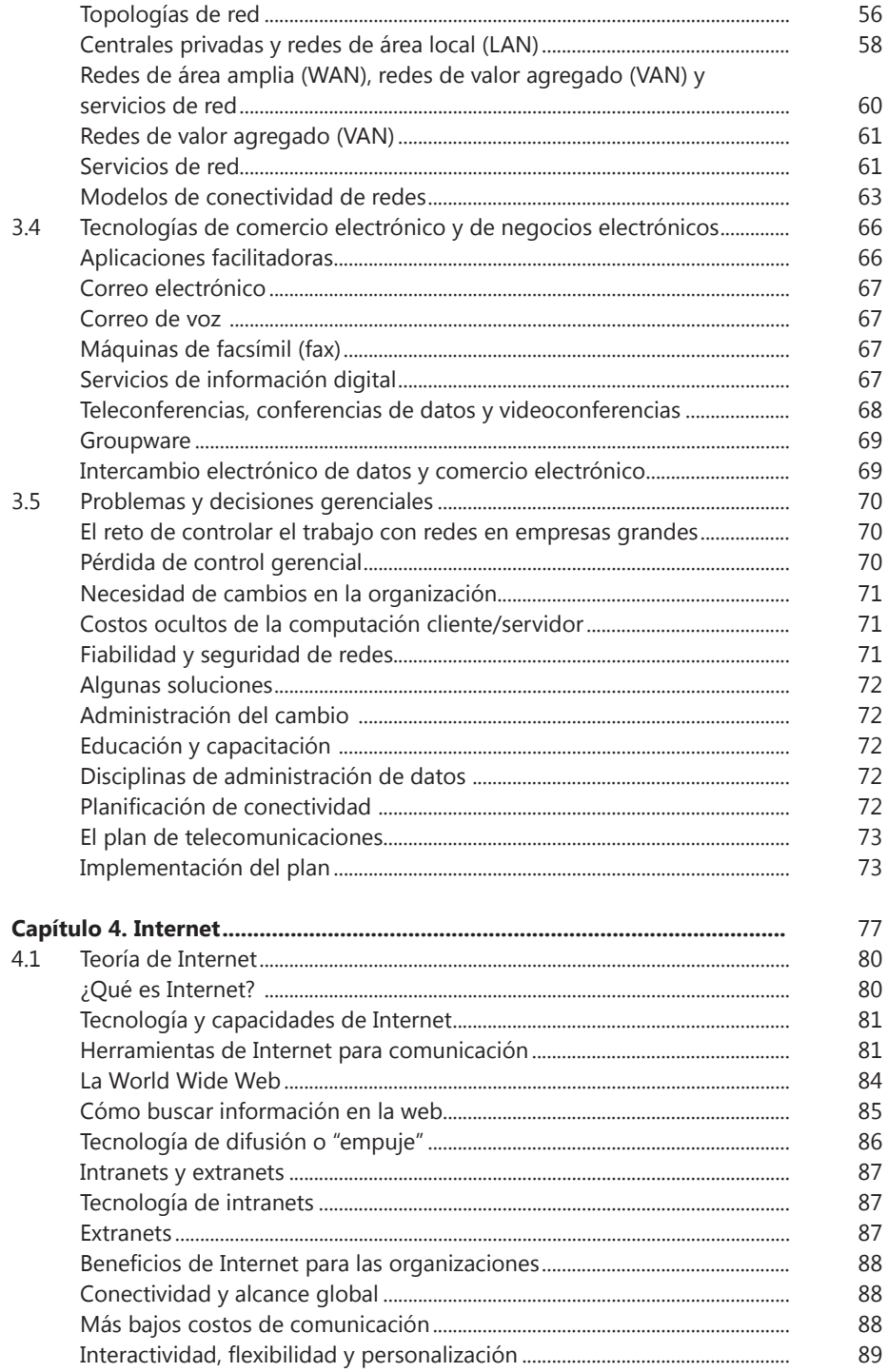

## Figuras

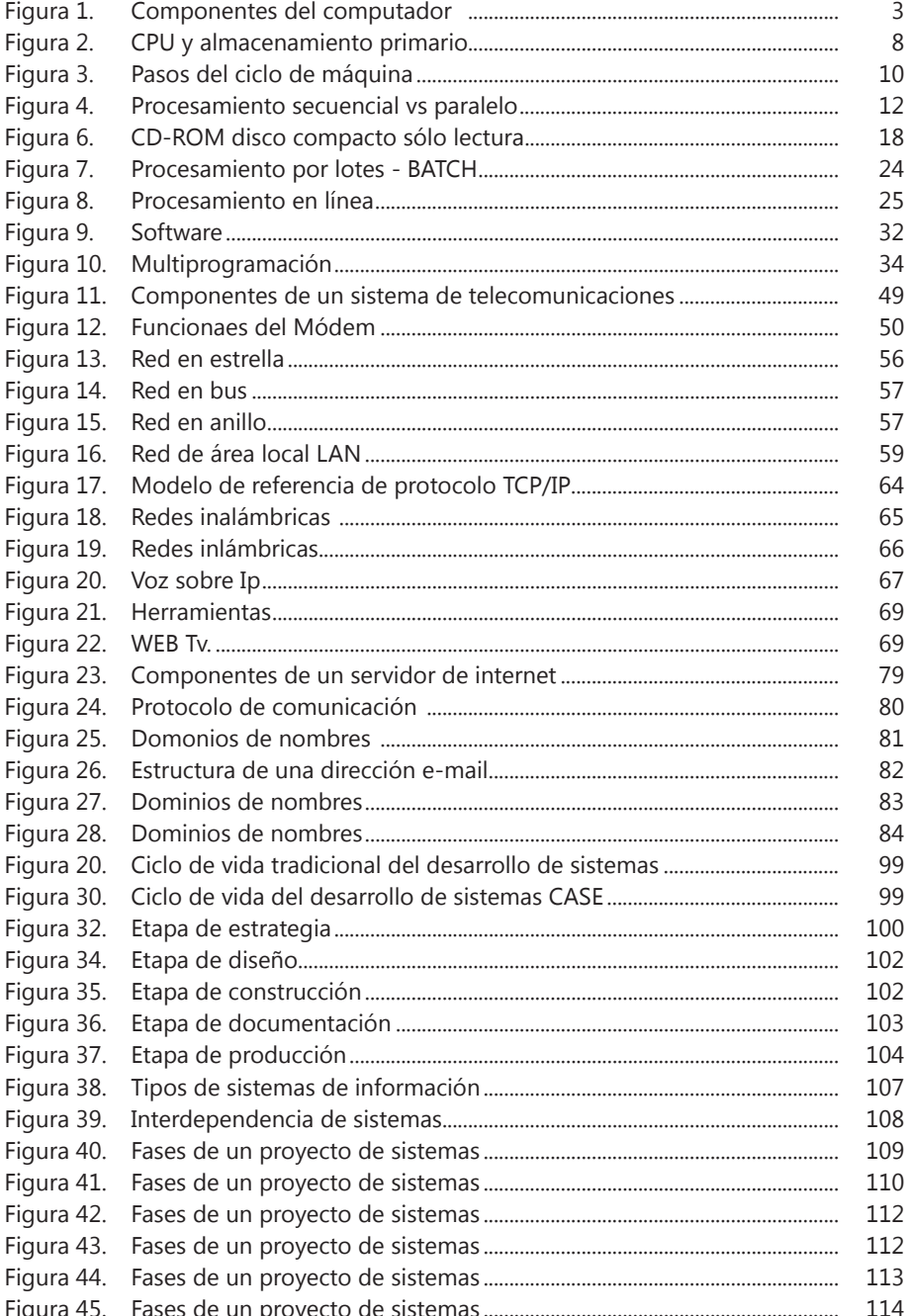

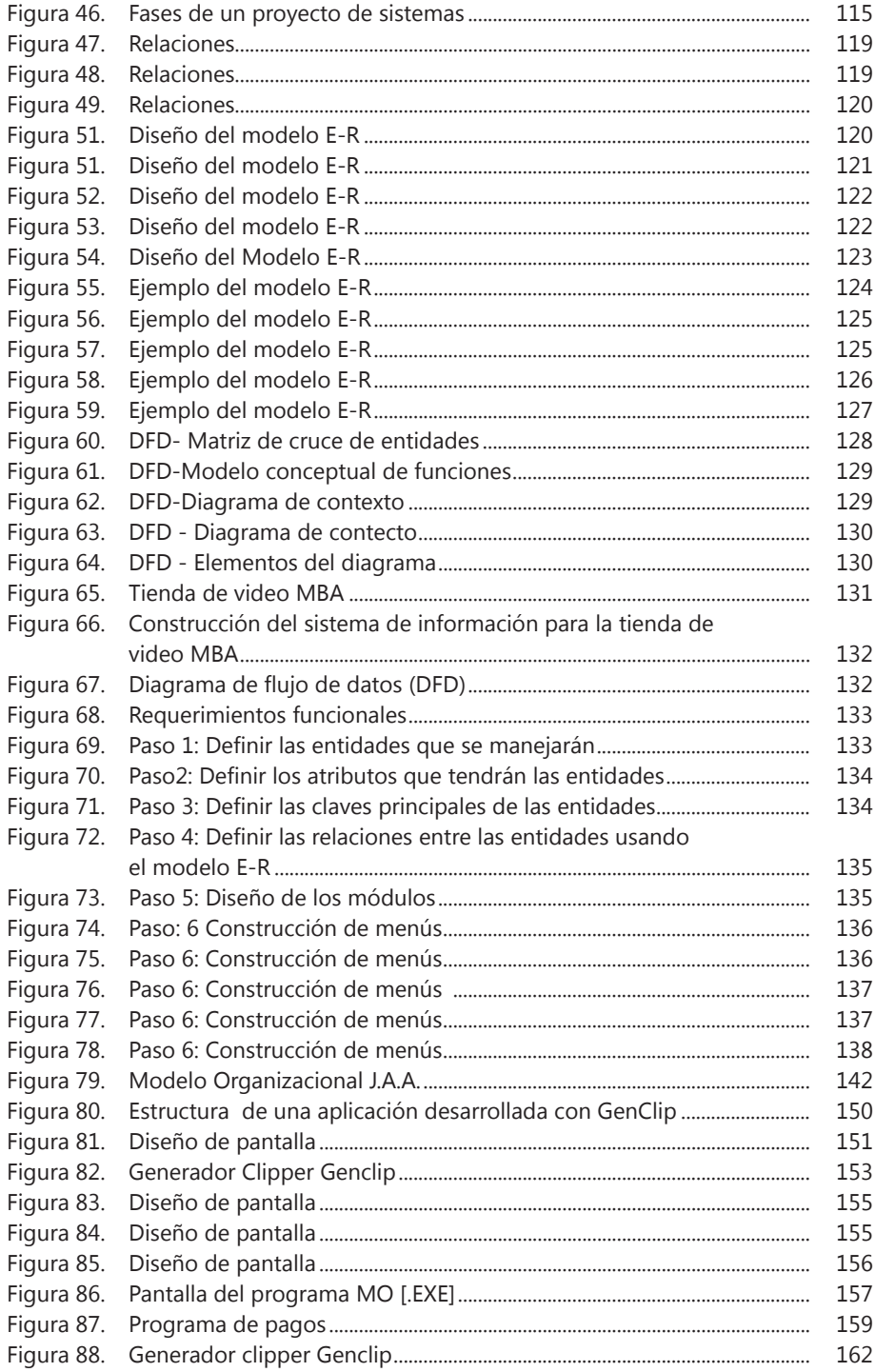

## Presentación

Durante muchos años, ejerciendo como ingeniero de sistemas e ingeniero industrial, asesor, programador de software, y docente en el área Informática a nivel de pregrado y de postgrado, me ha sido posible acumular un amplio bagaje teórico científico y experimental práctico que he querido plasmar en este texto.

La idea fundamental al escribir sobre tan amplio tema es brindarle a mis lectores y estudiantes un conocimiento completo de los sistemas de información y cómo aplicarlos en las organizaciones. También, para los más expertos en el tema, quiero plantearles mi nuevo proyecto de desarrollo e invitarlos a participar de él.

Para el mejor aprovechamiento del texto, he organizado la temática en diez capítulos que explican desde el conocimiento básico de los sistemas de información (hardware, software, telecomunicaciones, redes e internet), y que para su redacción me he apoyado en la literatura existente. Posteriormente amplío la exposición teórica de la metodología CASE (Computer Aided Software Engineering), para el desarrollo de sistemas o ingeniería de software asistida por computador.

Asímismo he trabajado un capítulo muy especial que profundiza en el análisis y diseño de sistemas de información y con el cual pretendo agregar un mayor valor a la temática, poniendo mi granito de arena, así como mi particular interés, por considerar que es uno de los más importantes de este libro. Creo que es de suma importancia para ingenieros, programadores, administradores y profesionales de todas las áreas, conocer cómo se diseñan los sistemas, pues de una u otra manera han tenido y tendrán que participar en grupos interdisciplinarios para diseñar o administrar los sistemas de sus organizaciones.

Por último el lector encontrará mi visión sistémica del modelo organizacional y el resultado de un estudio en el cual invertí más de dos años y que pretende presentar el análisis y comparación de las herramientas CASE más importantes existentes a nivel mundial. Asímismo, presento una herramienta CASE a la cual he dedicado algo más de ocho años en desarrollarla y probarla suficientemente. Planteo esta herramienta, a la que he llamado GenClip para que mis amigos y colegas tengan la oportunidad de conocer, puedan utilizar y aprovechar al máximo. Quiero invitar a mis lectores más aventajados para que juntos emprendamos un proyecto que planteo y que he denominado GenVisual, el cual significará la evolución de GenClip al ambiente Windows/Linux.

Adicionalmente, el texto contiene un complemento virtual en el SIL (Sistema de Información en Línea) en www.ecoeediciones.com en el cual el lector podrá encontrar información que he recolectado durante varios años, relativa a los sistemas de información, y una copia demo del GenClip y el diseño resumido de GenVisual.

Espero que mi aporte les sea útil.

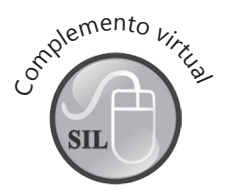

JAIRO AMAYA AMAYA amayajairo@gmail.com http://JairoAmaya.com